# TCGIII **ENABLE THE DIGITAL ENTERPRISE**

# **DPS Mailroom: Solutions for the digital mailroom**

Webinar 23 May 2023

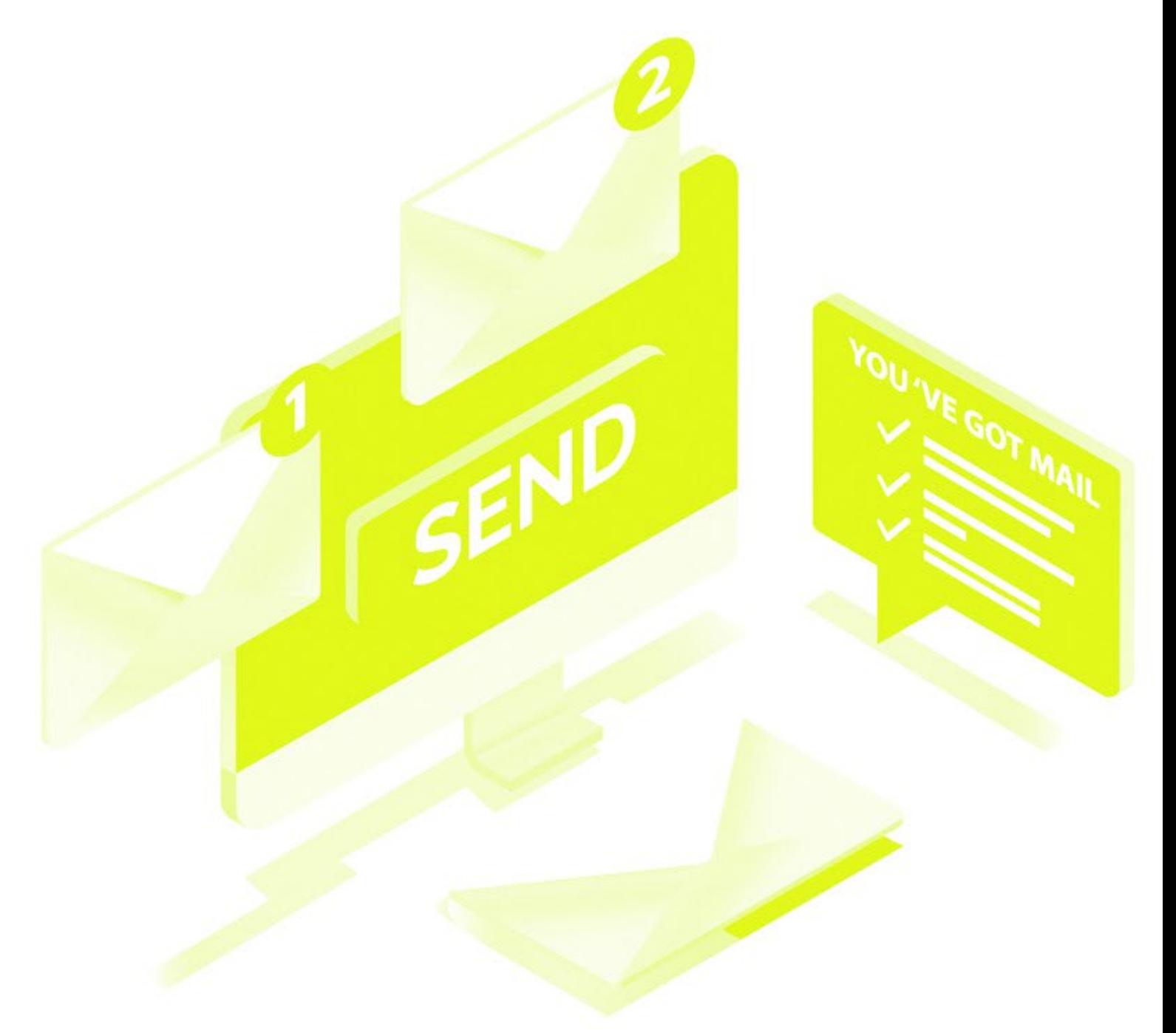

### **The webinar is part of a series**

**Today's topic: DPS Mailroom for intelligent document processing**

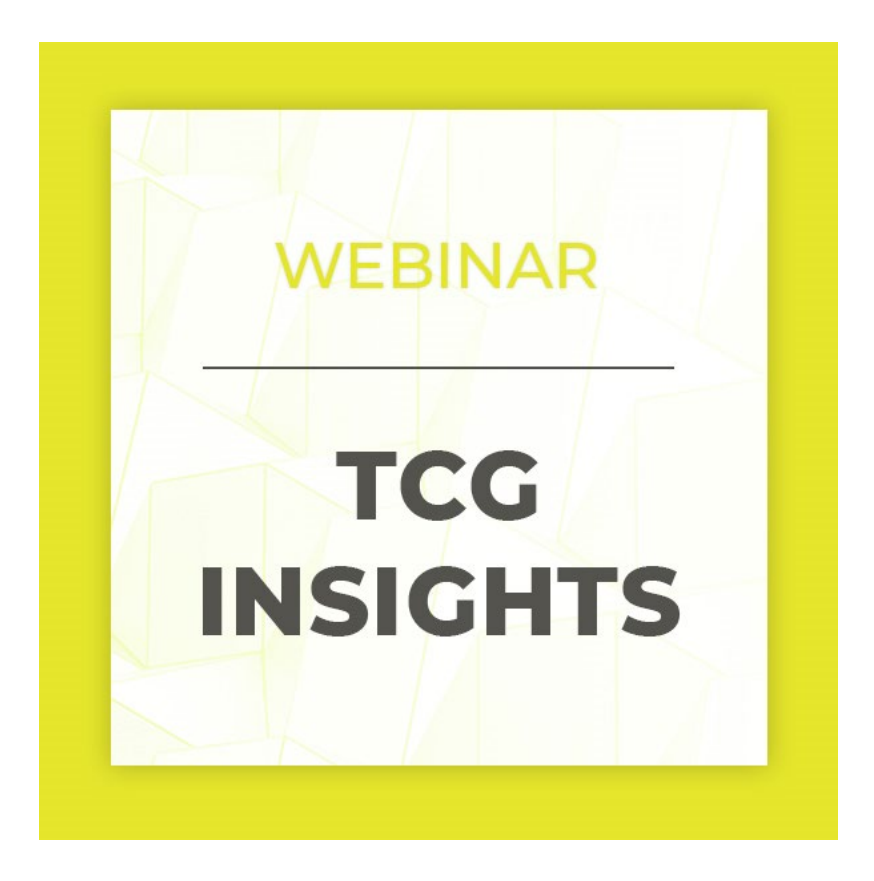

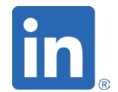

**Stay up to date and follow us on LinkedIn**

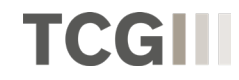

#### **Your speaker today**

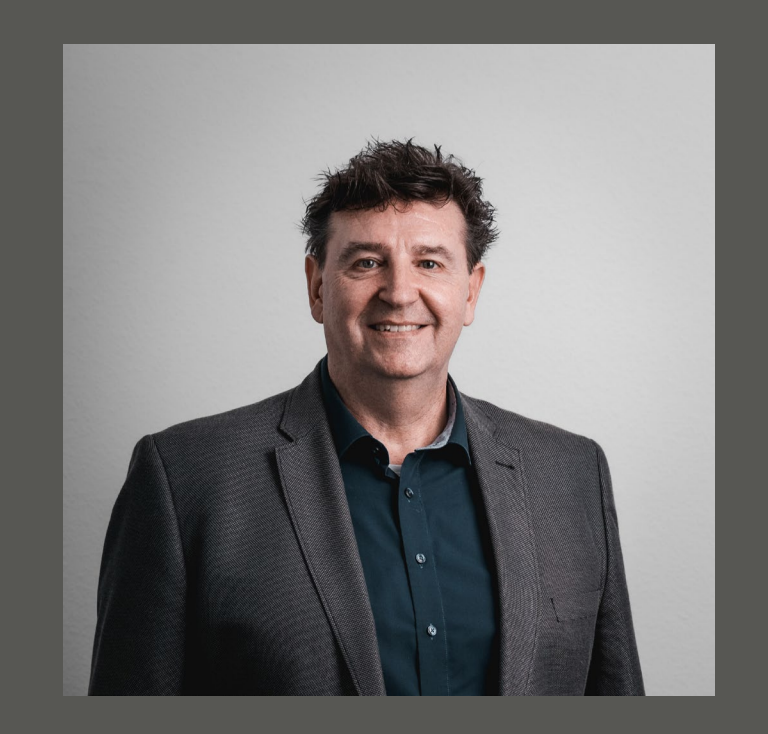

**Lutz Schäfer Chief Technology Officer**

Tel. +49 751 568 4989 16 Mobile: +49 170 856 83 98 E-mail: [lutz.schaefer@tcgprocess.de](mailto:lutz.schaefer@tcgprocess.de) LinkedIn: [Lutz Schäfer | LinkedIn](https://www.linkedin.com/in/lutz-sch%C3%A4fer-802a74131/)

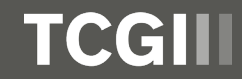

## **About TCG Process**

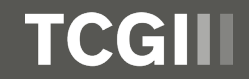

## **TCG Process group**

#### **On the market since 2006 with meanwhile 14 locations worldwide**

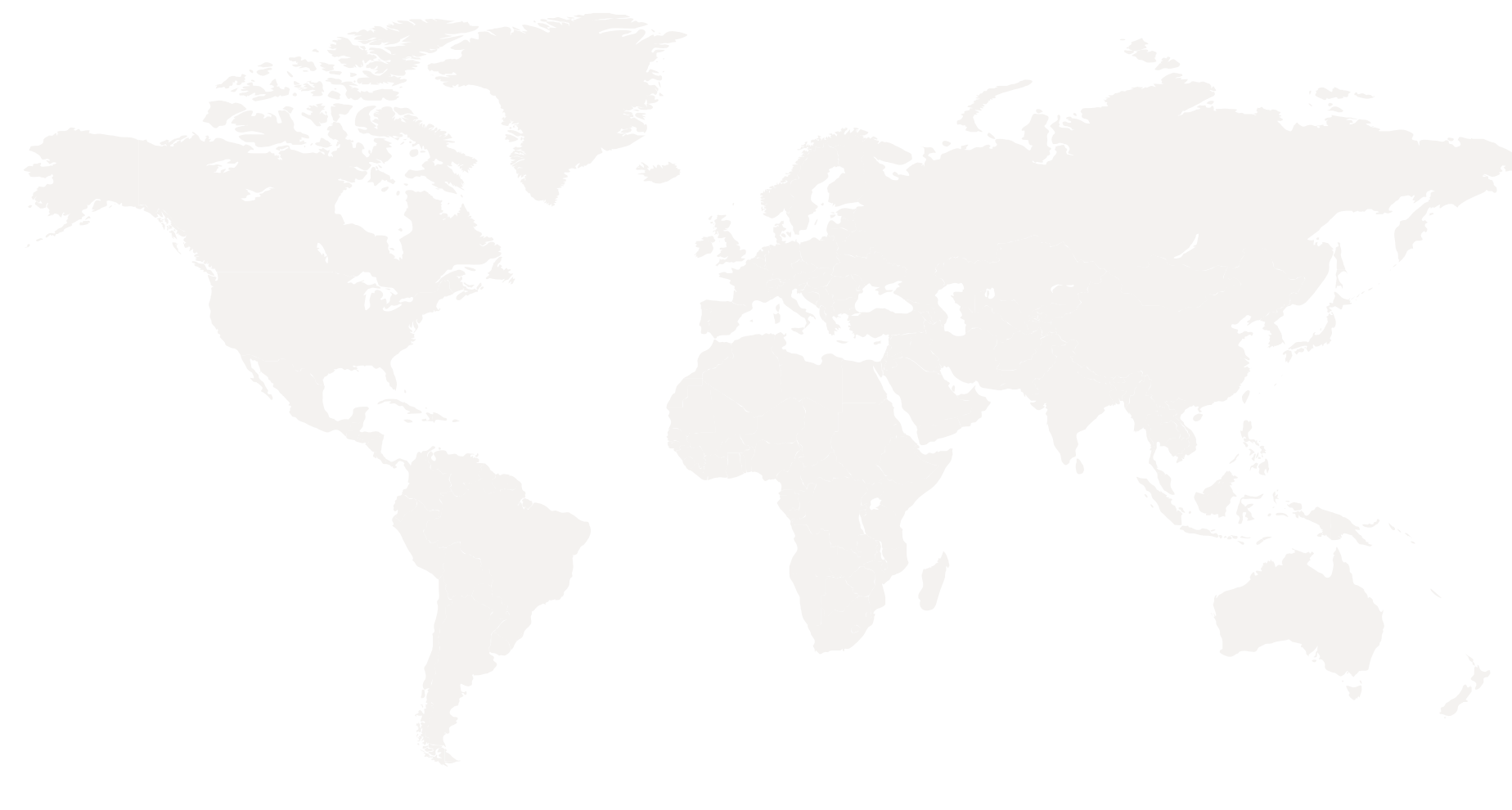

Switzerland **Germany** Chile Brazil Portugal Spain France Poland USA Canada Japan Australia Italy UK

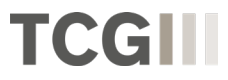

## **E-mail communication and other input channels**

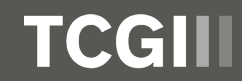

## **The diversity of corporate communication is growing**

**The most frequent channels of internal and external corporate communication (according to a Bitkom survey)**

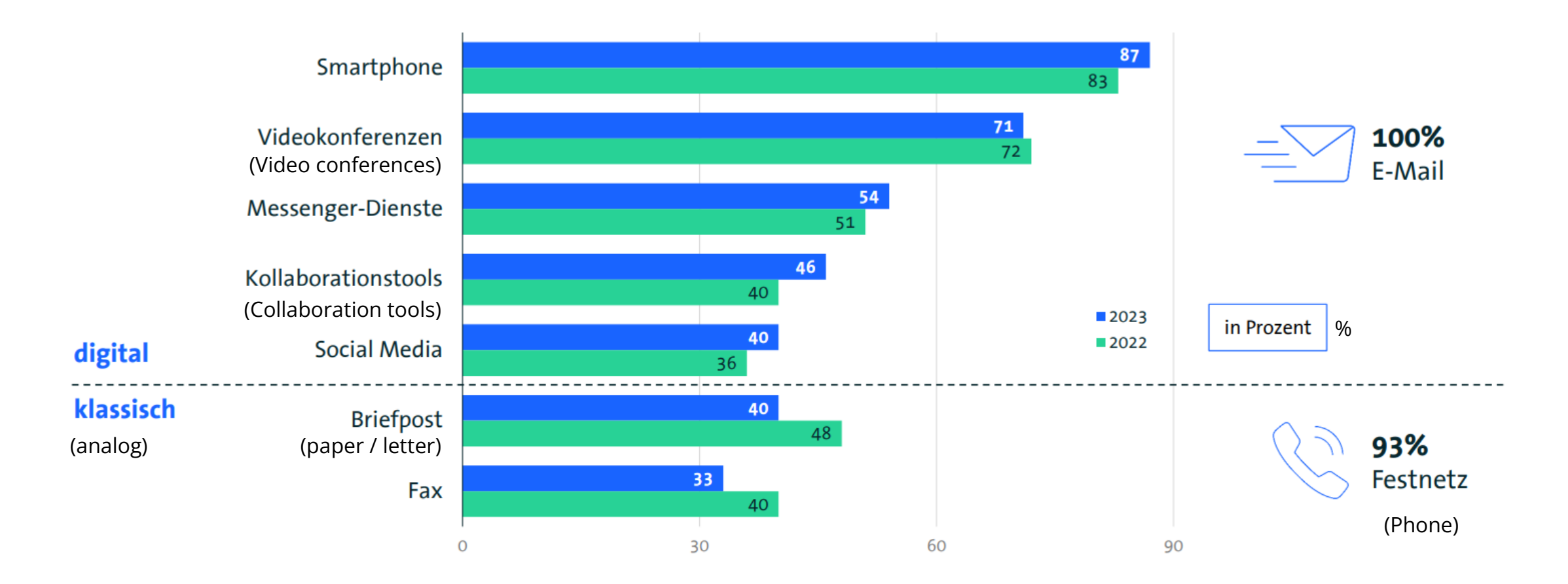

### **Why Intelligent Document Processing?**

**Levers with a big impact for your path to the digital enterprise** 

- **Fast and error-free processing**
- **Flexible handling of different input channels, formats and document types**
- **Reduction of paper work**
- **Reduction of costs**
- **Direct access to information by departments**

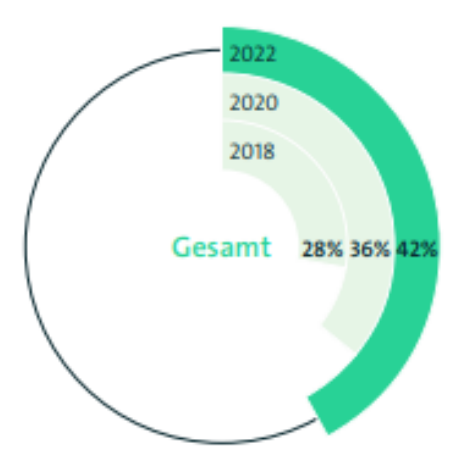

Basis: Unternehmen/Organisationen ab 20 Mitarbeitenden (2022: n=1.102; ÖV n=101 | 2020: n=1.104 | 2018: n=1.106) | Angaben für »Alle Geschäfts- und Verwaltungsprozesse laufen papierlos ab.« und »Etwa ein Viertel ist papierbasiert.« Quelle: Bitkom Research 2022

## **Intelligent Document Processing with DocProStar**

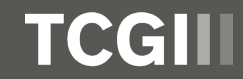

### **One platform for your processes**

#### **Mapping of all commercial processes with DocProStar**

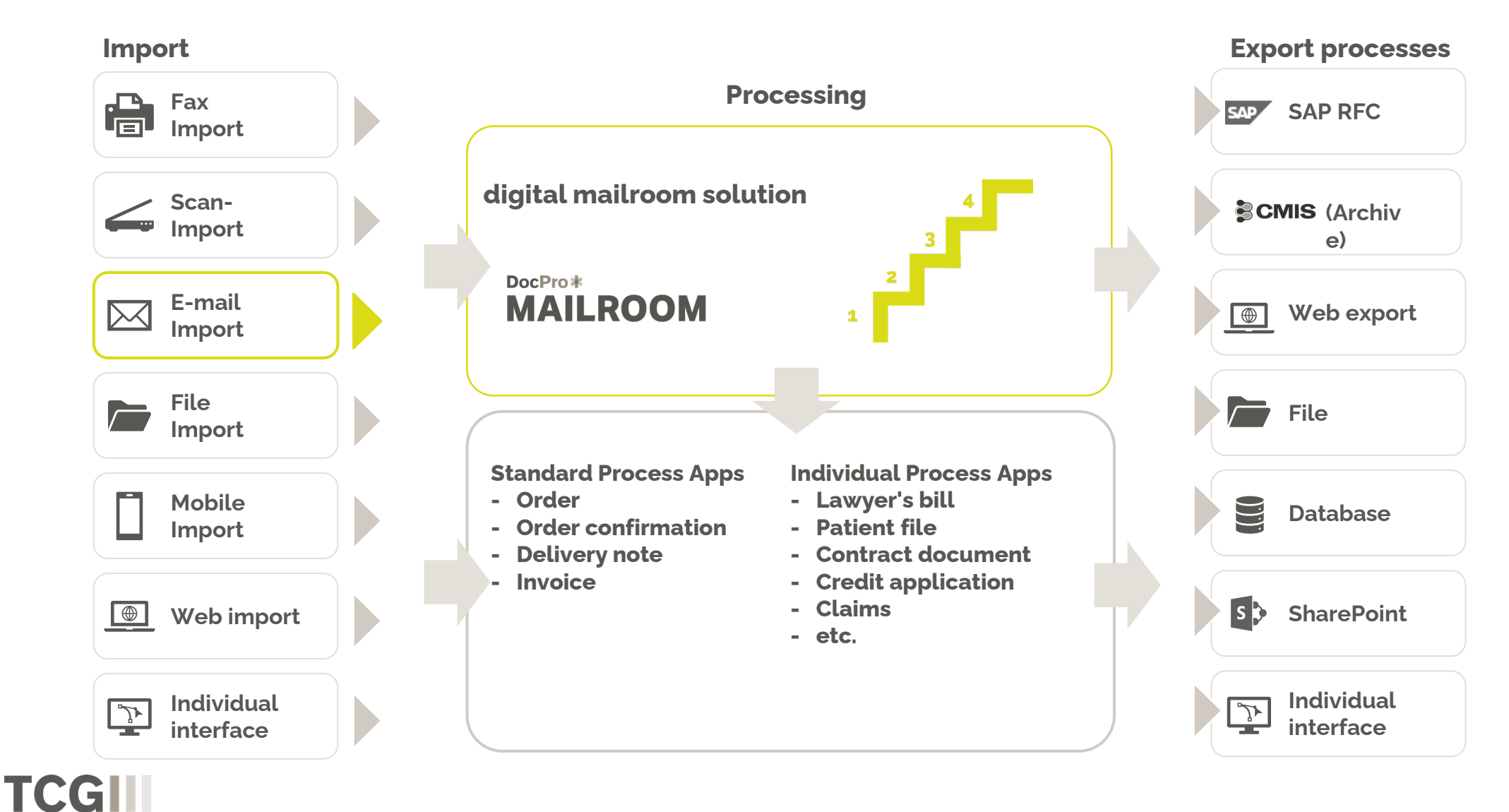

## **Generic e-mail inbox & DPS Mailroom**

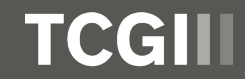

#### **Generic e-mail inbox**

#### **One process for many use cases**

 $\overline{\mathbf{X}}$   $\overline{\mathbf{X}}$ 

5

8

- Categorisation of attachment formats
	- Permitted  $\rightarrow$  Formats are processed
	- Forbidden  $\rightarrow$  Processing is stopped and work item is moved to a clearing folder in the inbox
	- To be ignored  $\rightarrow$  Processing continues, but without the attachments to be ignored

Normalisation of the permitted formats, e.g.

- $\blacksquare$  Same size
- **Same resolution**

Configuration switches (process variables): Specifications for different structures without process changes, e.g.

- With / without e-mail body
- If with e-mail body, at the beginning or at the end of a work item/document
- Work items per e-mail attachment / Work item per e-mail with sub-documents per attachment

Configuration switch after the work item has been created: If required, separation of the work item into separate work items for every sub-documents

### TCC

© TCG Process GmbH

## **Live Demo**

## **E-Mail Import**

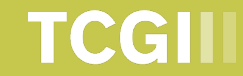

## **DPS Mailroom**

## **"Stages" of the digital inbox & options**

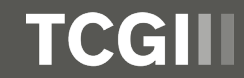

## **Overview digital inbox with DPS Mailroom**

**Multi-level standard solution to increase automation**

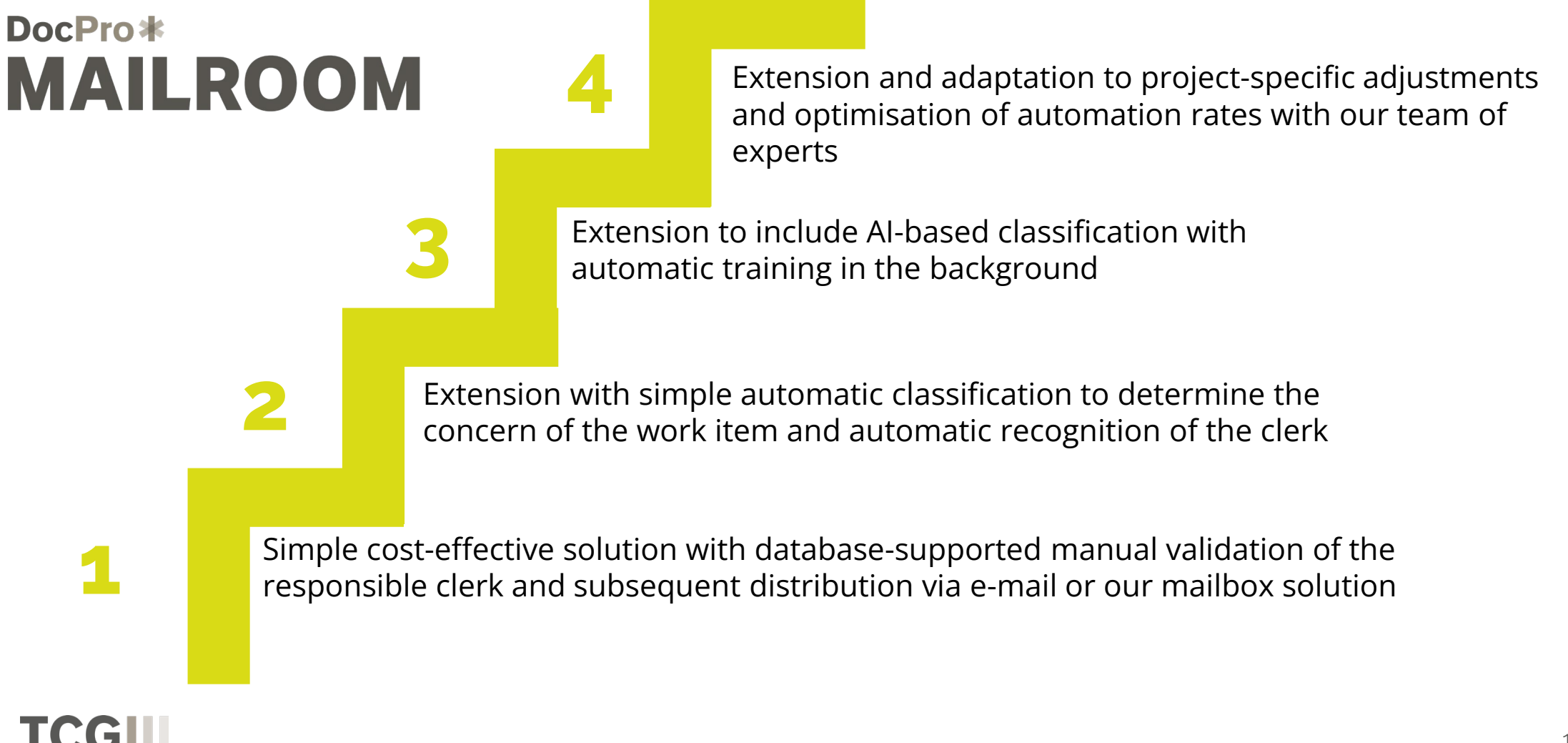

### **DPS Mailroom - Level 1**

**Simple & cost effective solution**

- **Supported input processes:** 
	- $\blacksquare$  Scan

IKKE

- E-mail
- File Import
- Work item and document structuring
	- Separator sheets or barcodes when scanning
	- Attachments for emails as separation
- Simple web-based validation client for manual entry of the responsible clerk
	- Master data import for clerks with lookup in the mask (incl. incremental search)
- Work item structure can be changed manually in the validation client

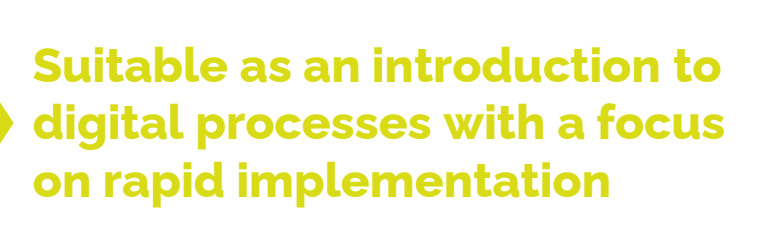

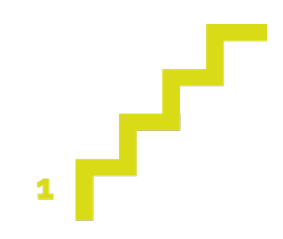

© TCG Process GmbH

## **Live Demo DPS Mailroom Level 1**

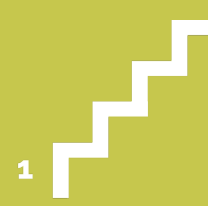

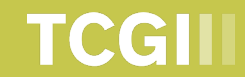

NEW

## **DPS Mailroom - Level 2**

**Extension with simple automatic classification and extraction**

- Automatic classification using a keyword table to determine the document type
- Automatic extraction of the addressee based on the existing master data
- New activity DPS Decide: Decisions in DPS processes are made automatically. The activity contains a dynamically expandable and modifiable business rules engine. Based on the decision, the further processing of work items can be controlled.
- "Decide" activity in stage 2 is used to determine the clerk based on document type and addressee (customisable by client)

**Suitable both for expansion from level 1 and for entry with a desire for automation**

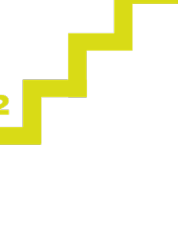

## **DPS Mailroom - Level 3**

#### **Extension with AI-based classification**

- Extension with AI-based classification to increase automation rates
- **Basic classification techniques:** 
	- Layout-based
	- **Text-based**

TCGI

Automatic training in the background

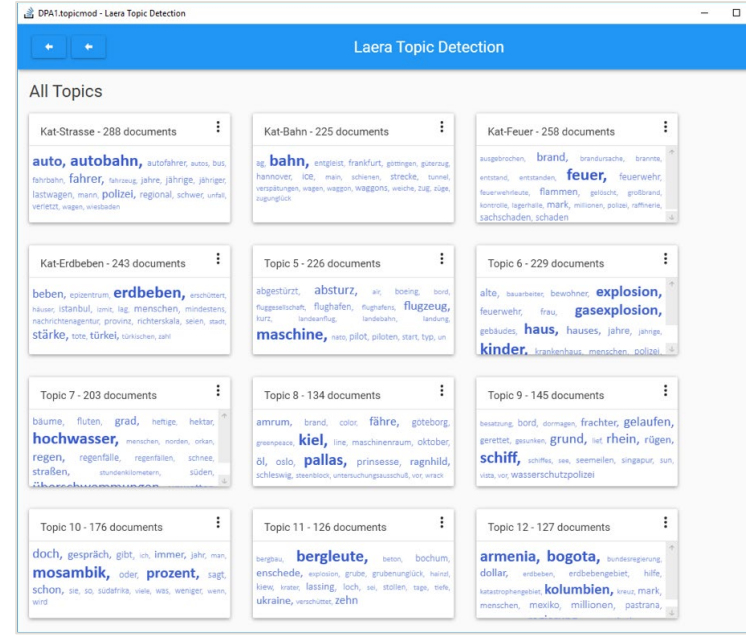

#### **Suitable both for the expansion of level 2 and for entry with higher automation requirements**

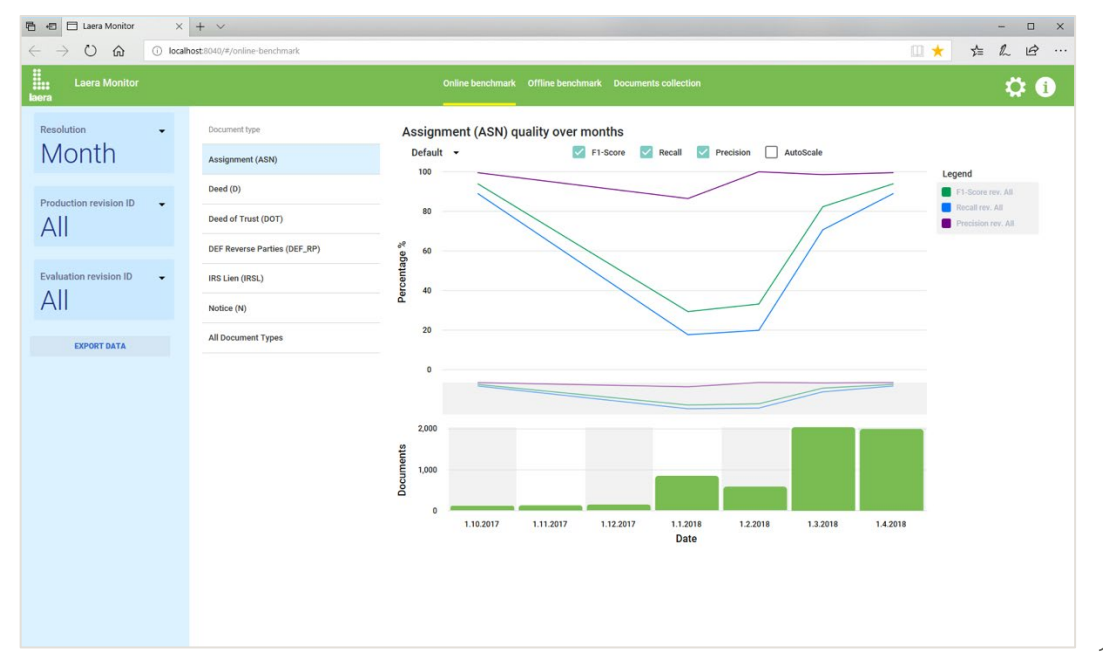

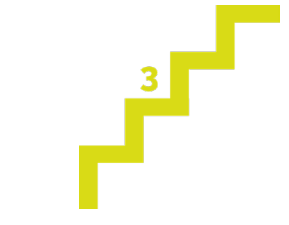

## **DPS Mailroom - Level 4**

#### **Project solution**

- **Expansion to an individual solution via TCG** Consulting
- Training of documents by key users with the DPS Classification Designer
- **Highest automation rates possible**
- **End-to-end automation possible**

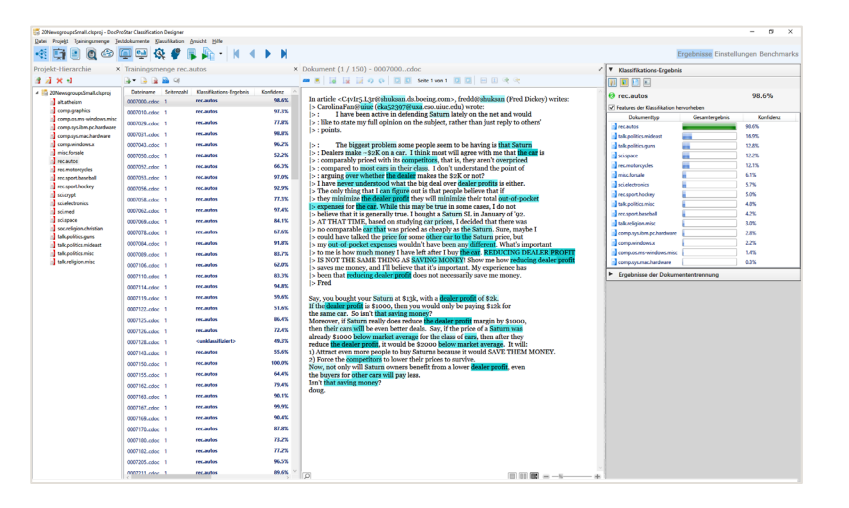

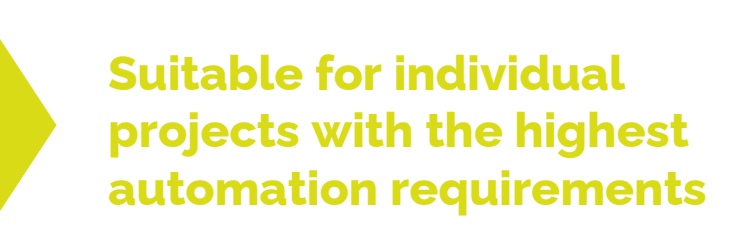

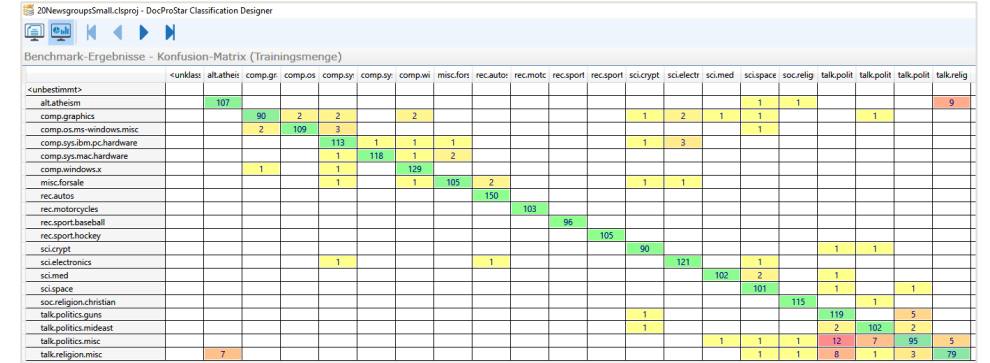

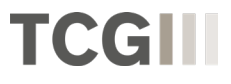

### **DPS Mailroom - Optional Features**

#### **Better adaptions to your requirements with additional features**

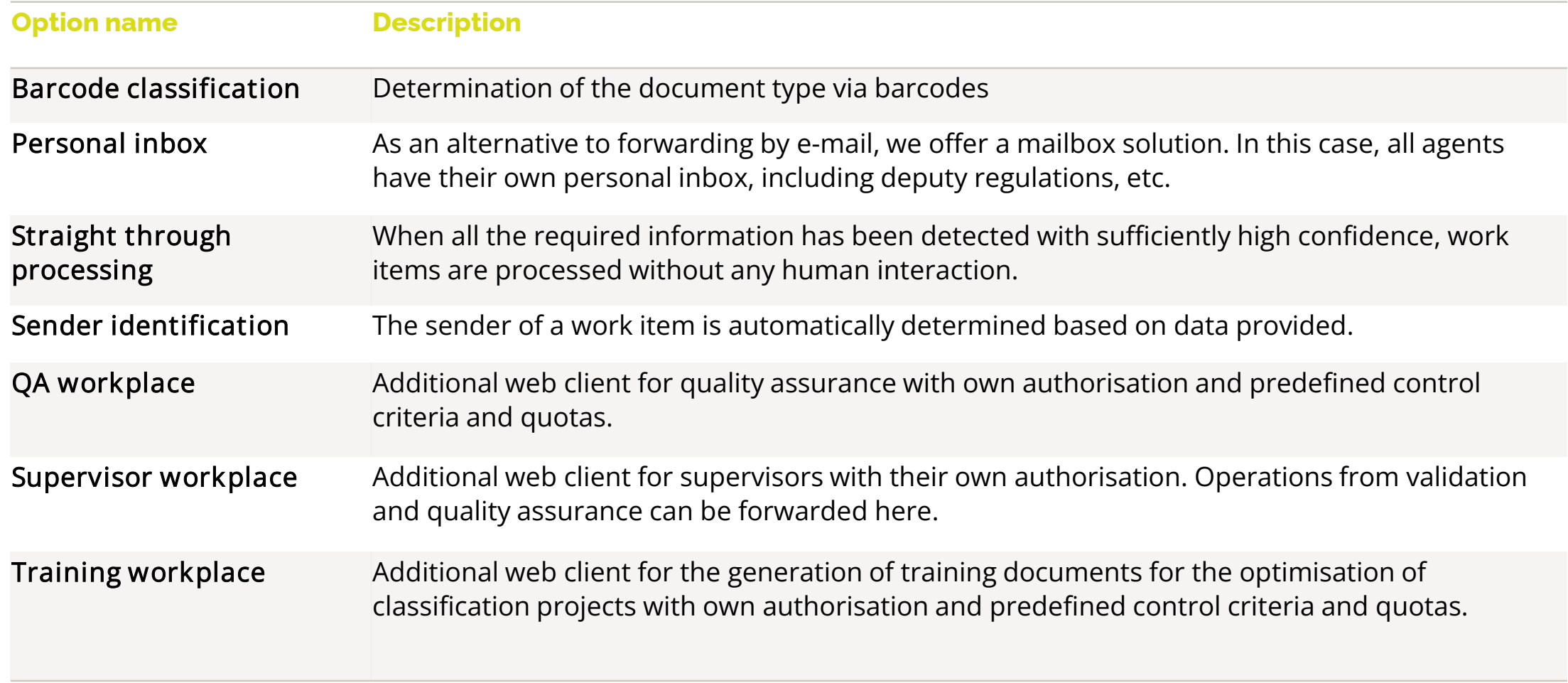

## **Intelligent Document Processing with DocProStar**

**We would like to stay in touch with you about the DPS Mailroom.**

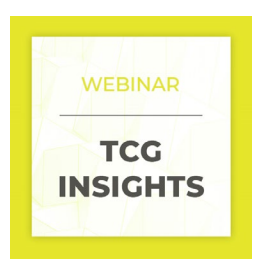

Further webinars for DPS mailroom

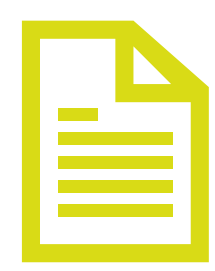

Product description with all features and details of the DPS Mailroom solutions

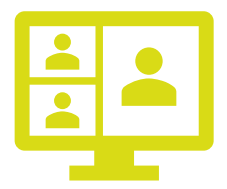

Personal consultation on which solution is best suited to your requirements

- **Email process**
- DPS Mailroom process for automated inboxes

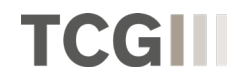

## **Thank you for your attention!**

## **Are there any questions?**

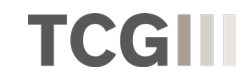

#### **Follow-up**

**You will receive all important information about the webinar by e-mail.**

- **PPT Slides**
- **Recording**
- **Questions and answers**

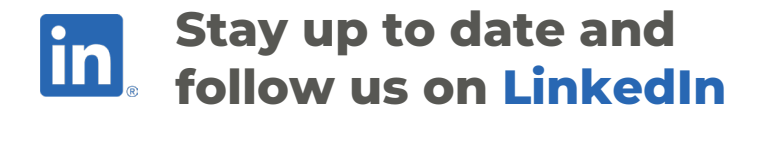

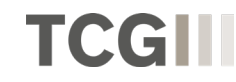